java : Java Java PDF and the set of the set of the set of the set of the set of the set of the set of the set of the set of the https://www.100test.com/kao\_ti2020/594/2021\_2022\_java\_E8\_AE\_ A4\_E8\_AF\_81\_c104\_594712.htm JAVA

建有两种方式,一是在应用程序开发的过程中就创建对象.二

, the contraction of the contraction of  $J$ ava $J$ ava

 $J$ ava $\,$ 

deva deva de la provincia de la provincia de la provincia de la provincia de la provincia de la provincia de l

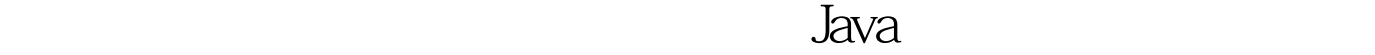

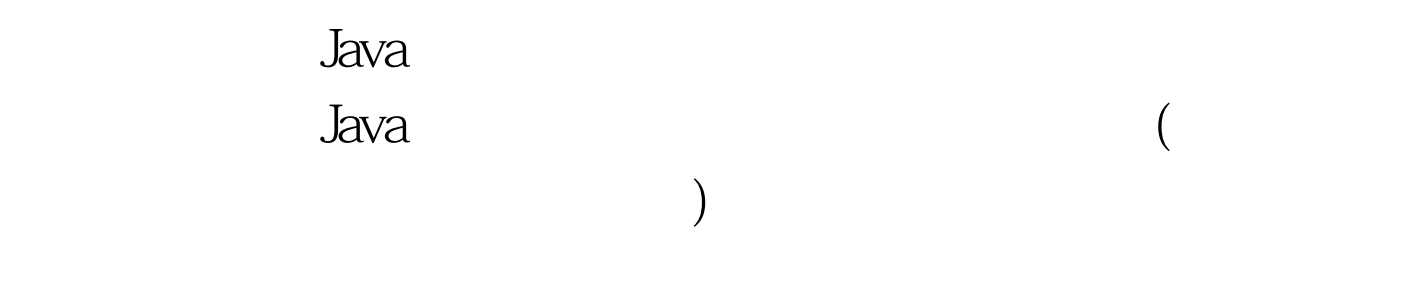

 $($ 

, where  $\alpha$  is a contract of  $\alpha$  is a contract of  $\alpha$  in  $\alpha$  is a contract of  $\alpha$ 

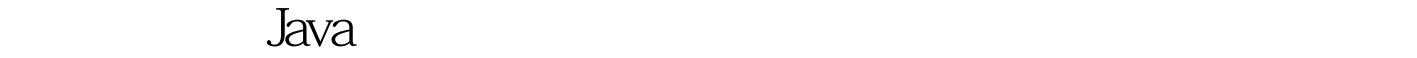

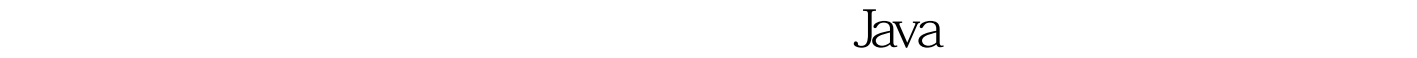

进行更改。为此Java程序在处理的时候,往往一开始就创建了

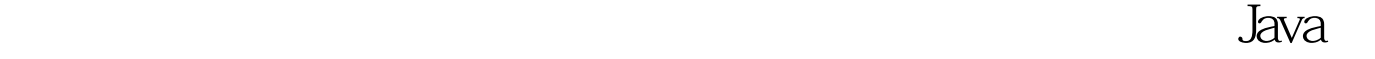

是,我们的人们都会是不是,我们的人们都会是不是<mark>Java</mark>编译器的对象。

 $new$ 

enterprise to the state of the state of the state of the state of the state of the state of the state of the s

 $New$ 

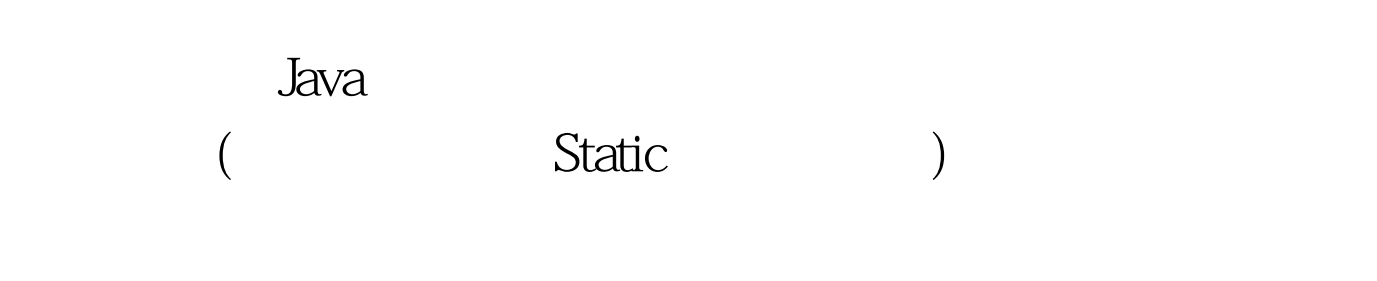

变化.而且这些对象往往从始之终都会存在的,所以也不存在

, Java $\,$ 

 $J$ ava $J$ ava $\,$ 

extatic research of the set of the set of the set of the set of the set of the set of the set of the set of th

 $\mathop{\rm Static}\nolimits$ 

Static Java

 $RAM$ 

java 100Test

www.100test.com